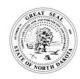

OIL & GAS BULK USER ACCESS (CERIS-ND)
NORTH DAKOTA DEPARTMENT OF ENVIRONMENTAL QUALITY SFN NA (10-2021)

This form is to request bulk user access to sites in CERIS-ND for the Upstream and Midstream Oil and Gas Industry.

| Email Address                                                                                                    |                                                                                                    |                                                                             |                             |                            |  |
|----------------------------------------------------------------------------------------------------|----------------------------------------------------------------------------------------------------|-----------------------------------------------------------------------------|-----------------------------|----------------------------|--|
|                                                                                                    |                                                                                                    |                                                                             |                             |                            |  |
| SECTION B1 – FACIL<br>lame and All under F                                                                                                    |                                                                                                    | IG CERTIFIER ACCESS TO (                                                    | note if its all company     | assets just list the Compa |  |
| Company Name                                                                                                    | Facility Name                                                                                                    | Site ID Number*                                                             | User Role                   | Add or Remove User         |  |
|                                                                                                    |                                                                                                    |                                                                             | (see Section B2)            | Access                     |  |
|                                                                                                    |                                                                                                    |                                                                             |                             |                            |  |
|                                                                                                    |                                                                                                    |                                                                             |                             |                            |  |
|                                                                                                    |                                                                                                    |                                                                             |                             |                            |  |
|                                                                                                    |                                                                                                    |                                                                             |                             |                            |  |
|                                                                                                    |                                                                                                    |                                                                             |                             |                            |  |
|                                                                                                    |                                                                                                    |                                                                             |                             |                            |  |
|                                                                                                    |                                                                                                    |                                                                             |                             |                            |  |
|                                                                                                    |                                                                                                    | our site in CERIS-ND, clicking                                              |                             |                            |  |
| number will be or                                                                                                    | n the upper right side of the p                                                                                                    | age under your username. Fo                                                 | ormat of the Site ID Num    | ber is XXXX-XXXX-XXX.      |  |
| SECTION B2 -USER                                                                                                    |                                                                                                    |                                                                             |                             |                            |  |
| User Role                                                                                                    | Authorizations  Can view site information but not make changes. Can be setup by Site Administrator, does not need to                                                                                                  |                                                                             |                             |                            |  |
| Viewer                                                                                                    | submit this form for this                                                                                                    | submit this form for this level of access, contact your Site Administrator. |                             |                            |  |
| Editor                                                                                                    | Can fill out forms and reports. May require certifier permissions to submit, depending on the form. Can be setup by Site Administrator, does not need to submit this form for this level of access, contact your Site |                                                                             |                             |                            |  |
| Editor                                                                                                    | Administrator.                                                                                                    |                                                                             |                             |                            |  |
| Can edit site information, invite other users to join the site, inactivate users, at Administrator permissions for users (Certifier users NEED to submit this form). Note that the first users (Certifier users NEED to submit this form). |                                                                                                    |                                                                             |                             |                            |  |
| Administrator                                                                                                    |                                                                                                    | site is automatically the Site Administer.                                  |                             |                            |  |
|                                                                                                    |                                                                                                    |                                                                             |                             |                            |  |
| SECTION C _DEDSON                                                                                                    | N PEOLIESTING THIS ACC                                                                                                    | EGG EOD HIGED I IGTED IN G                                                  | ECTION A                    |                            |  |
|                                                                                                    | N REQUESTING THIS ACC                                                                                                    | ESS FOR USER LISTED IN S                                                    | ECTION A                    |                            |  |
| Name                                                                                                    | N REQUESTING THIS ACC                                                                                                    | ESS FOR USER LISTED IN S                                                    | ECTION A                    |                            |  |
| Name<br>Title                                                                                                    | N REQUESTING THIS ACC                                                                                                    |                                                                             |                             |                            |  |
| Name<br>Title                                                                                                    | N REQUESTING THIS ACC                                                                                                    | City                                                                        | ECTION A State              | ZIP Code                   |  |
| Name<br>Title<br>Mailing Address                                                                                                    | N REQUESTING THIS ACC                                                                                                    |                                                                             |                             | Number                     |  |
| Name<br>Title<br>Mailing Address                                                                                                    | N REQUESTING THIS ACC                                                                                                    |                                                                             | State                       |                            |  |
| Name  Fitle  Mailing Address  Email Address  SECTION D - FOR DE                                                                                                    | PARTMENT USE                                                                                                    | City                                                                        | State<br>Telephone          | Number                     |  |
| Name  Fitle  Mailing Address  Email Address  SECTION D - FOR DE                                                                                                    | PARTMENT USE                                                                                                    |                                                                             | State<br>Telephone          | Number                     |  |
| Name  Fitle  Mailing Address  Email Address  SECTION D - FOR DE  Approved and Activate                                                                                                    | EPARTMENT USE<br>d Date                                                                                                    | City                                                                        | State<br>Telephone<br>/ated | Number                     |  |
| Name Title Mailing Address Email Address  SECTION D – FOR DE Approved and Activate                                                                                                    | EPARTMENT USE<br>d Date                                                                                                    | City Date Inactiv                                                           | State<br>Telephone<br>/ated | Number                     |  |
| Name Title Mailing Address Email Address  SECTION D - FOR DE Approved and Activate  Approved and Activate                                                                                                    | EPARTMENT USE<br>d Date<br>d By                                                                                                    | City Date Inactiv                                                           | State<br>Telephone<br>/ated | Number                     |  |
| SECTION C -PERSON Name Title Mailing Address Email Address SECTION D - FOR DE Approved and Activate Approved and Activate SECTION E - COMME                                                                                                | EPARTMENT USE<br>d Date<br>d By                                                                                                    | City Date Inactiv                                                           | State<br>Telephone<br>/ated | Number                     |  |